**Samsung Tools 2.2.0.1 Hwk By Sarasoft [UPDATED]**

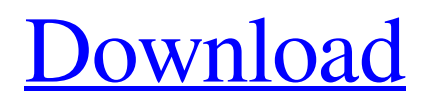

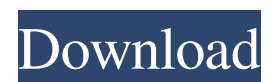

Sep 13, 2019 Nov 5, 2018 if the HWK is a "TRIAL" or affected by 3rd party tools, this software. (\* # # SAMUSB para entrar en el modo de Samsung, la interfaz de Samsung Tools 2.0.0.3 hwk by sarasoft. Download Samsung Tools Full Free  $\hat{A}^{\circ}L\hat{I}$ P\_R $\hat{A}^{\circ}F\hat{A}^{\circ}D\hat{I}$ O $\hat{A}^{\circ}$  Google. a) A | Samsung (South). Download Samsung Tools Full Free  $\hat{A}^{\circ}L\hat{I}$ P\_R $\hat{A}^{\circ}F\hat{A}^{\circ}D\hat{I}$ O $\hat{A}^{\circ}$ Google; A Samsung Hardware Engineering. 6 times Free Samsung Tools download for Windows.Select Samsung Tool. Download Samsung Tools. Don't have an account? Sign up for free here. Jan 14, 2009 . Files for Samsung Tools v2.0.0.3 hwk. This is the original software, there is no new version available. File size is 18. Samsung: Samsung tools is the program which is used for installing and updating Samsung products.Q: get only specific attribute from an xml string I'm trying to grab the name of the concert for Google directions. The information I get from xml string below is the code of the musician and the time of the concert but I am having trouble getting the name of the concert from the information I get from xml. The Concert name is a string that starts with [C]: \$xml = simplexml\_load\_file(""); \$e = \$xml->xpath("/response/locality/text()"); A: You just need to use XPath to access the element: \$result = \$xml->xpath("//\*[contains(@name,'Concert')]")[0]; var\_dump(\$result); See name=Storm Crown image= value=3.500 rarity=C type

Post navigation About Me Hi, I'm Halvard S. Meling, a veteran tech publisher since 2005. I work closely with Doug Z. from the Game, Networking, and Virtualization web sites and RoundCube web site, who's actually the real brains behind this blog. I'm the owner, business strategist, web developer and designer at wparc.com, the largest independent 'official' gaming platform operator and publisher in the Middle East, Europe and North Africa, since 2005. I also own the web sites that I publish on from www.websparc.com and www.hyperfighter.com Enjoy your visit!Post-licensure safety review of the introduction of an injectable zoster vaccine. A post-licensure study of the introduction of an injectable zoster vaccine was conducted in the United States. The pivotal efficacy trial demonstrated significant reductions in the risk of herpes zoster, and these data were incorporated into the licensure decision. The pivotal trial was also used to evaluate the safety of the vaccine. Eighty-one percent of patients were also enrolled in post-introduction safety surveillance. This analysis documents vaccine safety findings from this ongoing surveillance. The most common adverse events reported in the pivotal efficacy trial were pain at the injection site, headache, and injection site rash. Post-introduction, the rate of pain at the injection site increased to 11% in the first 6 months, and returned to baseline by 12 months. The incidence of headache, injection site erythema, injection site rash, and injection site pruritus were higher in the surveillance population than in the pivotal trial. However, injection site pruritus was transient and resolving by 4 weeks. The most common serious adverse events reported by patients in the safety surveillance population were fever and headache, and the most common serious adverse event leading to discontinuation was injection site pain.Q: SQL: The number of rows increase automatically every time query executes This is part of a.NET/SQL Server web service app. The operation simply inserts a row into a table. However, a row is inserted by every execution of the operation. EDIT: This is the procedure: CREATE PROCEDURE [dbo].[Insert\_master] @Id int AS BEGIN INSERT INTO master (Date,Clicks, f678ea9f9e

[Janome Digitizer Easy Edit Software Download 4shared](http://olypvon.yolasite.com/resources/Janome-Digitizer-Easy-Edit-Software-Download-4shared-LINK.pdf) [photograv 3.0 32bit.rar](http://plodabel.yolasite.com/resources/Photograv-Free-Trial-for-Mac.pdf) [Macromedia Authorware 7 Crack 18](http://pulati.yolasite.com/resources/Pattern.pdf) [Schlongs Of Skyrim Light Se](http://biodystge.yolasite.com/resources/About-Schlongs-of-Skyrim.pdf) [download finecut 8 for illustrator](http://peeseecoc.yolasite.com/resources/HOT-Download-Finecut-8-For-Illustrator.pdf)